# 实训 3 程序的流程控制

实训目的

- 了解结构化程序设计方法以及 3 种基本程序结构。
- 理解和掌握 3 种基本程序结构。
- 学会利用 3 种基本结构进行简单的程序设计。

```
实训内容
```
{

## 1.3.1 输入出租车类型和里程,计算打车的费用

//Example cp31.cpp #include <iostream> #include <cstring> using namespace std;

```
int main()
     int taxiType;
     float s;
     float money;
     cout << "输入出租车类型 (0 或 1): ";
     cin >> taxiType;
     cout << "输入里程:";
     \sin \gg s;
     if(s < 3)
          money = 6; //3 公里以内 6 元
     else
        if(\text{taxiType} == 0)
             money = 6 + (s-3)*1.5; //车型 0 每公里 1.5 元
         else
              money = 6 + (s-3)*1.2; //其他车型每公里 1.2 元
```
cout << "打车的费用为: "<< money << endl;

return 0;

### }

运行结果如图 3-1 所示。

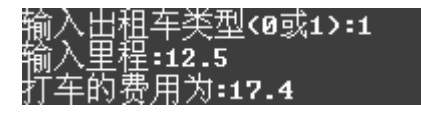

图 3-1 cp31.cpp 的运行结果

【调试与思考】

(1)如果考虑夜间 11:00 后起步价为 9 元,程序如何修改?

(2)如果不同车型的起步价也不同,如何处置?

# 1.3.2 输入一个成绩,判断成绩级别

```
//Example cp32.cpp
#include <iostream>
#include <cstring>
using namespace std;
int main()
{
     int score;
     cout << "请输入成绩:";
     cin >> score;
     switch(score/10)
     {
          case 0:
          case 1:
          case 2:
          case 3:
          case 4:
          case 5:cout<<"不合格";break;
          case 6:
          case 7:cout<<"合格";break;
          case 8:cout << "良好";break;
          case 9:
          case 10:cout << "优秀";break;
          default:cout<<"成绩输入可能有问题";break;
     }
```

```
cout<<endl;
return 0;
```
}

```
运行结果如图 3-2 所示。
```
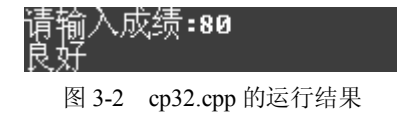

score 为 80, 则 switch 后面的整型表达式 score/10 等于 8, 对应 case 8: ..., 所以输出"良 好"。

如果输入 95, 则 switch 后面的整型表达式 score/10 等于 9, 对应 case 9: ..., 后面对应的 模块为空,由于没有 break 语句, 则转到 case 10 后面的模块, 输出"优秀"后遇到 break 退出, 如图 3-3 所示。

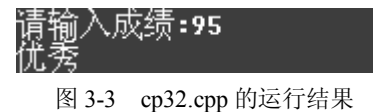

【调试与思考】

(1)如果考虑成绩是实数,如何修改程序?

(2) 如果大于等于 85 分是优秀, 如何处理?

## 1.3.3 计算 1+2+3+…+100

```
//Example cp33.cpp
#include <iostream>
using namespace std;
int main()
{
     int i = 1: // 第一个人准备投 1 元
     int s = 0;
     while(i \leq 100)
     {
          s = s + i;
          i = i + 1;
     }
     cout <<"1+2+3+…+100="<<s<<endl;
```
return 0;

```
}
```
运行结果如图 3-4 所示。

# $1+2+3+...+100=5050$

图 3-4 cp33.cpp 的运行结果

其实, 上面程序中第 i 人正好投币 i 元, 如果第 i 人投 2\*i 元, 则程序就是计算:  $2 + 4 + 6 + \cdots + 200$ 

【调试与思考】

- (1)读者可以考虑计算以下的和:
- $1)$  1+3+5+…+99
- 2)  $1+1/2+1/3+1/4+\cdots+1/100$
- (2)请读者考虑用 do…while 语句和 for 语句如何实现上面的求和。

#### 1.3.4 计算并输出 2~100 之间的素数之和

分析:所谓素数指的是除了 1 和自身以外,没有其他因子。根据这个定义,可以用除 了 1 和自身以外的小于该数的数去除该数,如果所有的数都不能整除,则可以判断该数是 素数。

例如,对于自然数 7, 用 2、3、4、5、6 去除 7, 发现都不能整除, 则判断出 7 是素数; 而对于自然数 15, 用 2~14 之间的数(包括 2 和 14)去除 15, 发现 3、5 可以整除 15, 则 15 不是素数。

程序如下: //Example cp34.cpp #include <iostream> using namespace std;

int main()

{

```
int s=0;
int i,j;
for(i = 2 ; i <= 100 ; i++) //产生 2~100 之间的数 i
{
    for(j = 2;j \leq i-1;j++) //产生除了 1 和 i 以外的数
       if(i\% j == 0) break; //发现 i 的因子
    if( j ==i ) <br> //2~i-1 之间没有发现因子, 则 i 是素数
        s = s + i; //累加素数
}
```
cout << "2 到 100 之间的素数之和为: "<<s<<endl;

return 0;

}

运行结果如图 3-5 所示。

# 2到100之间的素数之和为:1060

图 3-5 cp34.cpp 的运行结果

程序中判断素数的循环嵌在大循环之内,完成每个 i 是否是素数的判断。当所有的 j 都判 断完成时,没有一个 j 是 i 的因子, 则 i 必然是素数。这时候 j 必然不符合循环条件 j <= i-1, 由 于 j 是递增的, 所以这时候 j 其实等于 i。

其实判断素数只要用 2~i/2 之间的数, 甚至是 2~sqrt(i)之间的数也可以完成判断的任务。 使用 sqrt 需要包含 cmath 头文件。

【调试与思考】

(1) 如果考察的范围不是固定的, 比如求 a 到 b 之间的素数之和, 如何修改程序?

(2)如果求非素数之和,如何处理?

## 1.3.5 输出三角形图形

输出如下三角形图形:

 $\ast$ \*\*\* \*\*\*\*\* \*\*\*\*\*\*\* \*\*\*\*\*\*\*\*\*

程序如下: //Example cp35.cpp #include <iostream> using namespace std;

void main()

{

```
int i,j;
for(i = 1; i \le 5; i++){
       for( j = 1 ; j \leq 5 - i ; j++)cout << "";
       for( j = 1 ; j \leq 2 \cdot i - 1 ; j^{++})
               \text{cout} \ll \text{""};
       cout <<<<a>endl;
}
```
}

分析:这是一类图形输出的例子。设计这样的程序需要抓住内外循环的关联。 其中需要找到以下规律:

- 星号前的空格个数与行数之间的关系。
- 星号个数与行数之间的关系。

对于本题,行号 i 从 1 开始循环到 5, 规律如下:

- 星号前的空格个数为 5-i 个。
- **●** 星号个数为 2\*i-1 个。

【调试与思考】请读者考虑输出下面的图形:

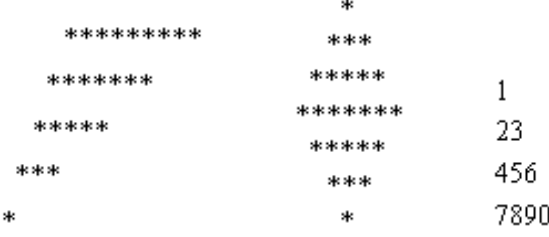

## 1.3.6 打印日历

输出 2009 年 1 月的日历。2009 年 1 月 1 日是星期四,要求按照正常的日历排版格式,具 体如图 3-6 所示。

| 2009<br>$\mathbf{1}$ |     |     |              |        |    |    |
|----------------------|-----|-----|--------------|--------|----|----|
| 8                    |     |     | Èy           | 四      | 五  |    |
|                      |     |     |              | Q      | -2 | -3 |
| A                    | - 5 | - 6 | $\mathbf{F}$ | - 8    | -9 | 10 |
| 11                   | 12  | 13  | 14           | $15 -$ | 16 | 17 |
| 18                   | 19  | 20  | 21           | 22 23  |    | 24 |
| 25                   | 26  | 27  | 28           | $-29$  | 30 | 31 |
|                      |     |     |              |        |    |    |

图 3-6 cp36.cpp 的运行结果

输出日历格式需要考虑以下因素:

- 输出月标题、星期标题。
- 输出 1 月 1 日前面的空格。
- 换行输出的处理。

假设每天输出占位 4 个字符(前后各一个空格,天数占 2 个字符),1 月 1 日前面的空格 个数应该是 4\*4。

换行处理需要考虑1月1日星期几和是否是7的倍数,其判断式为:

```
(week + day) \% 7 = 0
具体程序如下:
//Example cp36.cpp
#include <iostream>
#include <cstring>
#include <iomanip>
using namespace std;
```

```
int main()
```

```
{
     int year = 2009;
     int month = 1;
     int week = 4;
     int space;
     int day ;
           //每月的标志
           \text{cout} \ll \text{setw}(10) \ll \text{year}<< setw(4) << "年"
                   << setw(4)<< month
                   << setw(4) << "\bar{H}" << endl << endl;
           cout << setw(4) << "\boxdot"
                   << setw(4) << "--"
```

```
<< setw(4) << "\equiv"
       << setw(4) << "\equiv"
       << setw(4) << "\mathbb{Z}"
       << setw(4) << "\pm"
       << setw(4) << "\overrightarrow{)}" << endl;
//输出空格
for(space = 0; space \le week; space ++)
     cout<<" "; //每天对应 4 个空格
for(day = 1 ; day <= 31; day ++)
{
     cout << setw(4) << day ;
     if ((day +week) % 7 = 0)
           cout <<endl;
}
cout <<<<a>endl;
```
return 0;

}

【调试与思考】读者可以考虑如何输出一年的日历表,同时可以考虑如何将两个月或 3 个月的日历横排输出。

## 1.3.7 利用循环求不定方程的解

数学中的不定方程是指其中自变量的值不能直接解出,可能有多个解。例如,假设 x、y 都是非负整数,则方程 x+9y=20 的解有:

 $x=2$ ,  $y=2$ 

 $x=11$ ,  $y=1$ 

 $x=20, y=0$ 

这 3 种情况。其判断求解的依据不仅是方程的等式,还有自变量是非负整数这个特征限制。 下列问题就是一个典型的不定方程问题:假设有 20 元,可以由 10 元、5 元和 1 元组成,

问可以有哪些组成方式?

设 20 元中 10 元、5 元和 1 元各为 x、y、z 张, 则有:

 $x*10+5*v+z*1 == 20$ 

下面的程序列出了所有的解。

//Example cp37.cpp

#include <iostream>

#include <cstring>

using namespace std;

int main()

{

int x,y,z;

cout <<"10  $\overrightarrow{\tau}$ " <<"\t" <<"5 元" <<\t' <<"1 元" <<<\t'<<endl; for( $x = 0$ ;  $x \le 2$ ;  $x \leftrightarrow$ ) for( $y = 0$ ;  $y \le 4$ ;  $y^{++}$ ) for( $z = 0$ ; $z \le 20$ ; $z \ne +$ )  $if(x*10+y*5+z = 20)$  $\text{cout} \ll x \ll \uparrow t'$  $<$  $<'\t' $<<$ endl;$ 

return 0;

}

运行结果如图 3-7 所示。

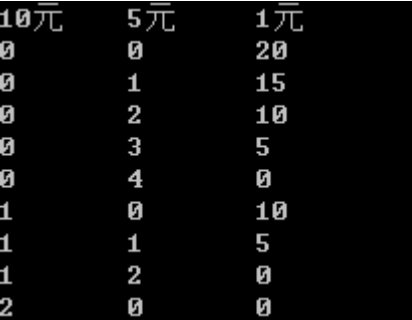

图 3-7 cp37.cpp 的运行结果

【调试与思考】

(1)考虑能否减少循环的嵌套?

(2) 如果 10 元、5 元和 1 元都必须有, 如何修改程序?